## Motorola Wireless Router Default Password Sbg900 >>>CLICK HERE<<<

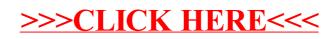